## **PROJET OTHELLO - SADT A0 OTHO**

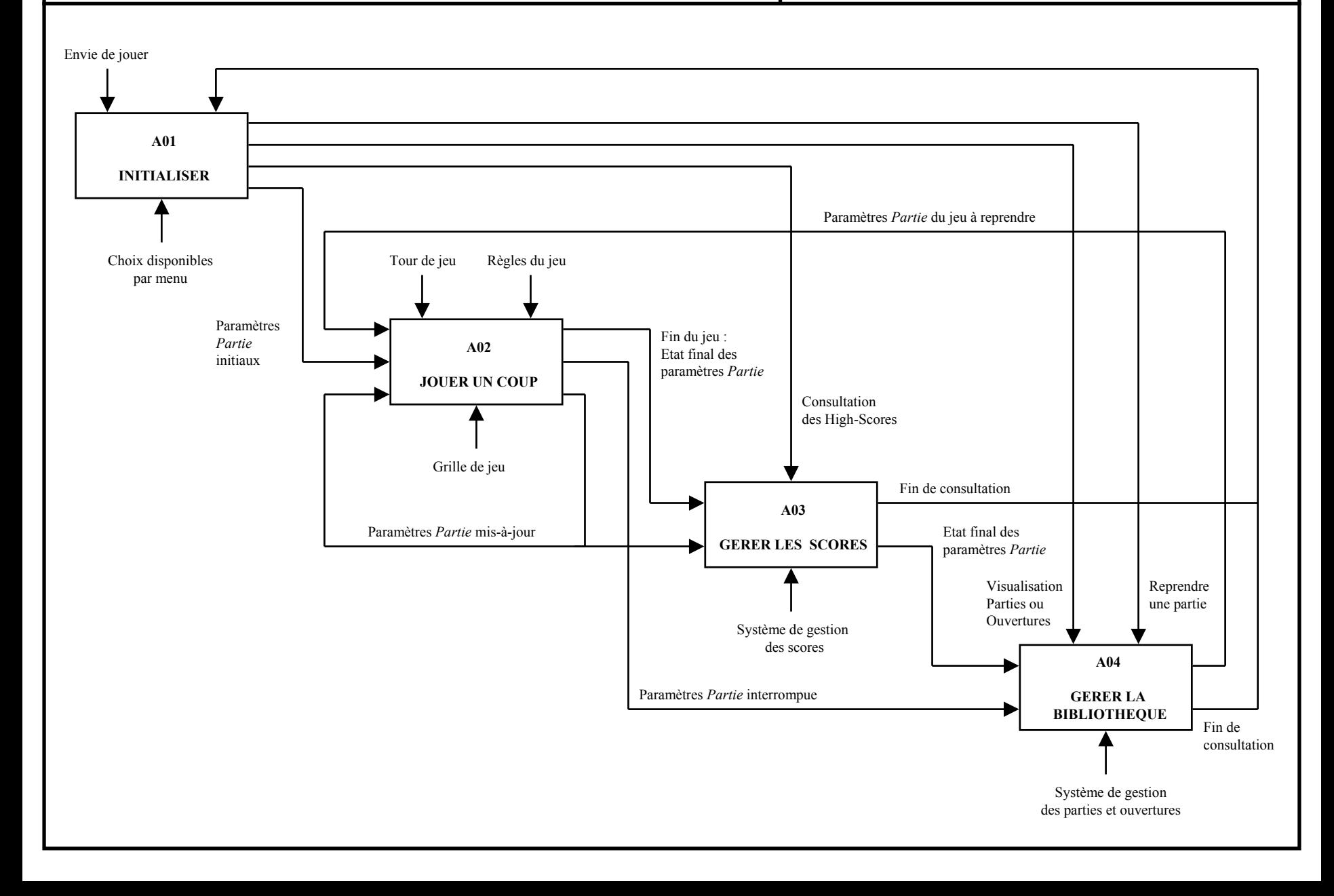